#### Lecture 3

# SOFTWARE. OPERATING SYSTEM.

### an

Pl

- :<br>:<br>: 1. Software. Types of the software, purpose and characteristic. Basic concepts of OS.
- 2. Evolution of operating systems. Classification of operating systems, including for mobile devices. Classification of desktop applications.

# 1. Computer Software

*What we'll cover for this lecture topic:*

⚫ Software categories

- **◦Applications** software
- **◦Systems** software
	- ●What is an **operating system**?
		- What does it do for me?
		- What does it do for application programs?
	- ●What is a **translator**?

### ⚫ **Application software**

◦It is the reason that one wants to buy a computer:

- printout out paychecks play Mortal Kombat
- keep track of a stamp collection do your taxes
- generate a fancy newsletter guide robots
- 
- browse the Web design a car
- keep a budget draw a flowchart
	-

# **• System software**

- Helps computer carry out its *basic tasks.*
- Includes:
	- **• Operating systems (OS)**  master control programs
		- BIOS (Basic Input/Output System)—see Rdg Handout!
		- Some utilities are built into OS
	- **• Translators** (program language translators/compilers)

# **Application**

**• Includes of the areas and data files:** 

- **Installer** program (eg: setup.exe)
- **Uninstaller** program (why important?)
- **Main** executable file (eg: winword.exe)
- **◦ Support** modules (eg: .dll files)
	- Called by the PROGRAM, not by the user
- **Data** modules (eg: MS Word dictionary)

- "**Installing**" has gotten easy…most use **wizards**
- **• Excellent** coverage in the textbook Chapter 3 Section D (and an interactive lab you can try).

# I. The Operating System **SYSTEMS Software…**

- ⚫ A type of system software that underlies all other software.
- It manages all software and hardware tasks. ⚫ It provides a common set of **computer functions** such as input from a keyboard and output to a monitor.
- It provides the **user interface**……that is:
- How can something as simple-minded as a processor and memory present you with something as rich as the Mac or Windows GUI?

# ⚫ What does an OS do for me? *LOTS!* In general terms…… – Provides *user interface* ...as we saw.

- Allows **applications** to run.
- What are some tasks you need done even when *no apps* are running?
- Does nearly *half* of what we ask an **application** *program* to do!
	- *Common* tasks useful to all programs —put those in the OS (the *most basic* are put in BIOS) so each app doesn't have to handle those tasks.
	- So what are some of these tasks?

# **System calls**

- •You ask **MS Word** to OPEN a document
	- File menu/Open…
	- WHAT WILL YOU SEE?
	- What *really* just happened *in the box*?

WORD called on **O.S.** to present you with that file list!

### **O.S. must look at:**

- 1. Disk Directory (list of *filenames*)
- 2. File Allocation Table (**FAT**)…. (list of file *locations: starting cluster number on the disk)*

### Allows **consistency** from app to app...

# **Input/output**

### *Reads from* **and** *writes to* **the I/O devices.**

- In the past, **application** programmers had to write control programs for I/O devices. Painful!
- Today, **O.S.** *reads from* and *writes to* the I/O devices: mouse, keyboard, printer, monitor…
- About **half** the instructions in today's OS are to manage input and output operations.

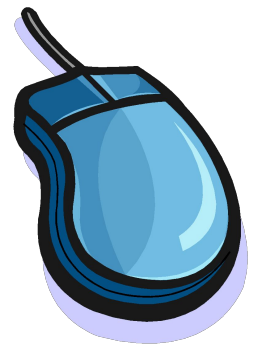

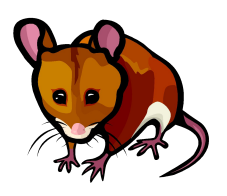

# **EXAMPLES of I/O operations**

### ⚫ OS reads mouse **movement** and writes to display screen.

- You *move the mouse-*--what do you expect to happen?
- ◦What that involves…
	- Manage interrupt.
	- OS reads mouse wheels.
	- OS draws cursor arrow (changes pixel colors so arrow appears to be "moving").

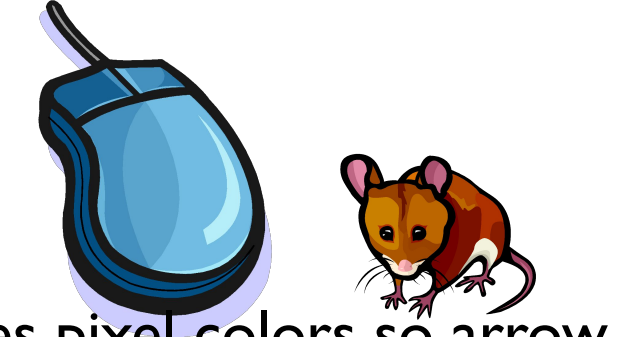

### ⚫ OS **identifies selected objects** on the desktop

- You *select an icon-*-what do you expect to see?
- ◦What that involves…!
- 
- FIRST: you move the cursor to point to icon… ●Draws "moving cursor…"
- OS keeps **table** of icon placements…
- Looks at current cursor placement and compares it to that table.
- NEXT: you single-click mouse button to SELECT it:
	- ●What do you expect to see?
	- ●OS does all this!

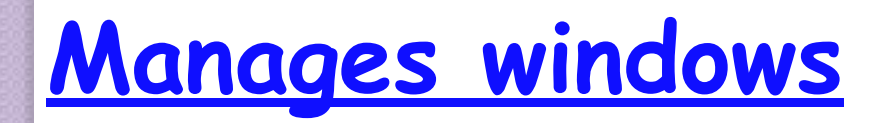

◦What do you do with windows? ◦What does that involve?

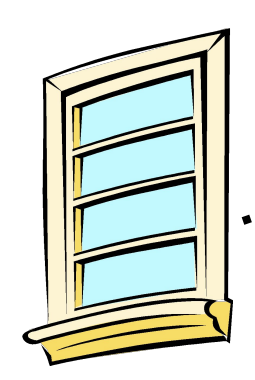

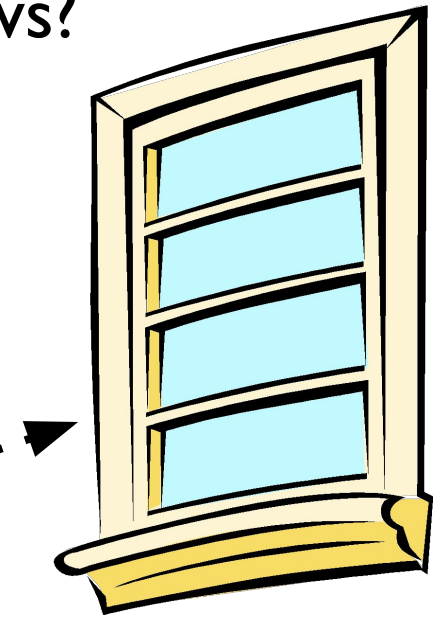

# **Manages files and folders**

- *– What do you do with files and folders?*
	- You **Create** a new file or folder….
		- You **Move** files and folders; you "nest" folders
	- You **Open** a document file… whoa! Let's see:
		- OS looks at file extension
		- $-OS$  checks if enough free memory space
		- **– OS finds** and **loads** the APP *(if not loaded)*
		- *– OS finds and loads the document*
		- OS keeps track of what **data** goes with what **program** (all sharing same RAM)
		- OS turns **control** over to the APP

# **Misc Services and Utilities**

# ⚫ **OS** does **system control options** from **Start button:**

• Shut down; Restart.

### **• OS** does **universal ops** from the **Edit menu**:

- •Cut, Copy, Paste, Clear, Select All
- Clipboard ... (also between different apps)

### ⚫ **OS** does **universal ops** from the **View menu**:

- Show/Hide Toolbars & Status bar;
- Large icons, Small icons;
- List; Details;
- Arrange Icons etc.
- **• OS also** has many built-in **UTILITIES** & goodies that are universally provided: *(differs from OS to OS; and version to version)*
	- **• Taskbar** and **Start** button: unique to Win O.S.
		- Control panel, Find, Help, Format or Erase disk, Properties
	- **• Right**-click menus
		- **– Properties**; Rename; Shortcuts, and more
	- And lots more, depending on **OS** you use, and on the **version** you have.

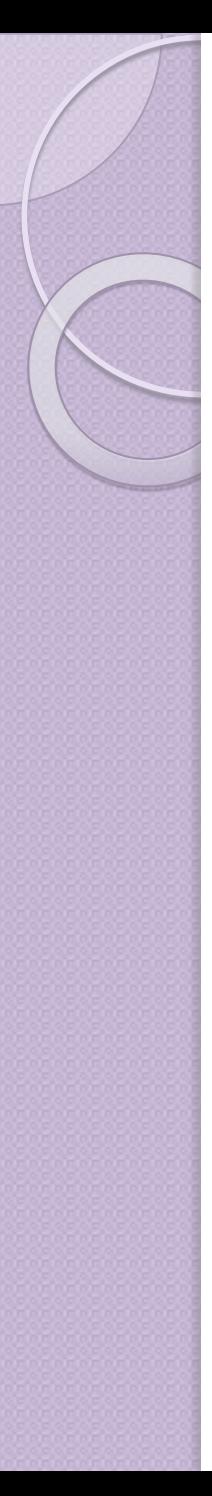

## • Lots of *3rd-party* **utilities** as well!

### READ about these utilities in the Reading handout.

- ∙ Data recovery
- ∙ Compression *(NOTE: textbook pages 371-375—just know the general gist of how it works, not all the specifics!)*
- ∙ Anti-virus protection *(included with Windows XP)*
- ∙ Firewalls *(included with Windows XP)*
- ∙ Diagnostics
- ∙ Uninstall programs
- ∙ Screen savers
- ∙ File defragmentation
- ∙ *and MORE!*

### ⚫ **>1** program or person can share computer **resources**. CPU is idle  $~90\%$  of time, waiting for user input ! **◦ Multiprogramming** Run two or more programs concurrently. eg: Calculate payroll and Accts payable and WP and ... **1. Multi-user OS** (eg: Unix). **Manages/allocates time & memory space** *Server* **(Host Computer) I/O Terminals** (multiple users) 22Payroll Accts Payable **Statistical** analysis

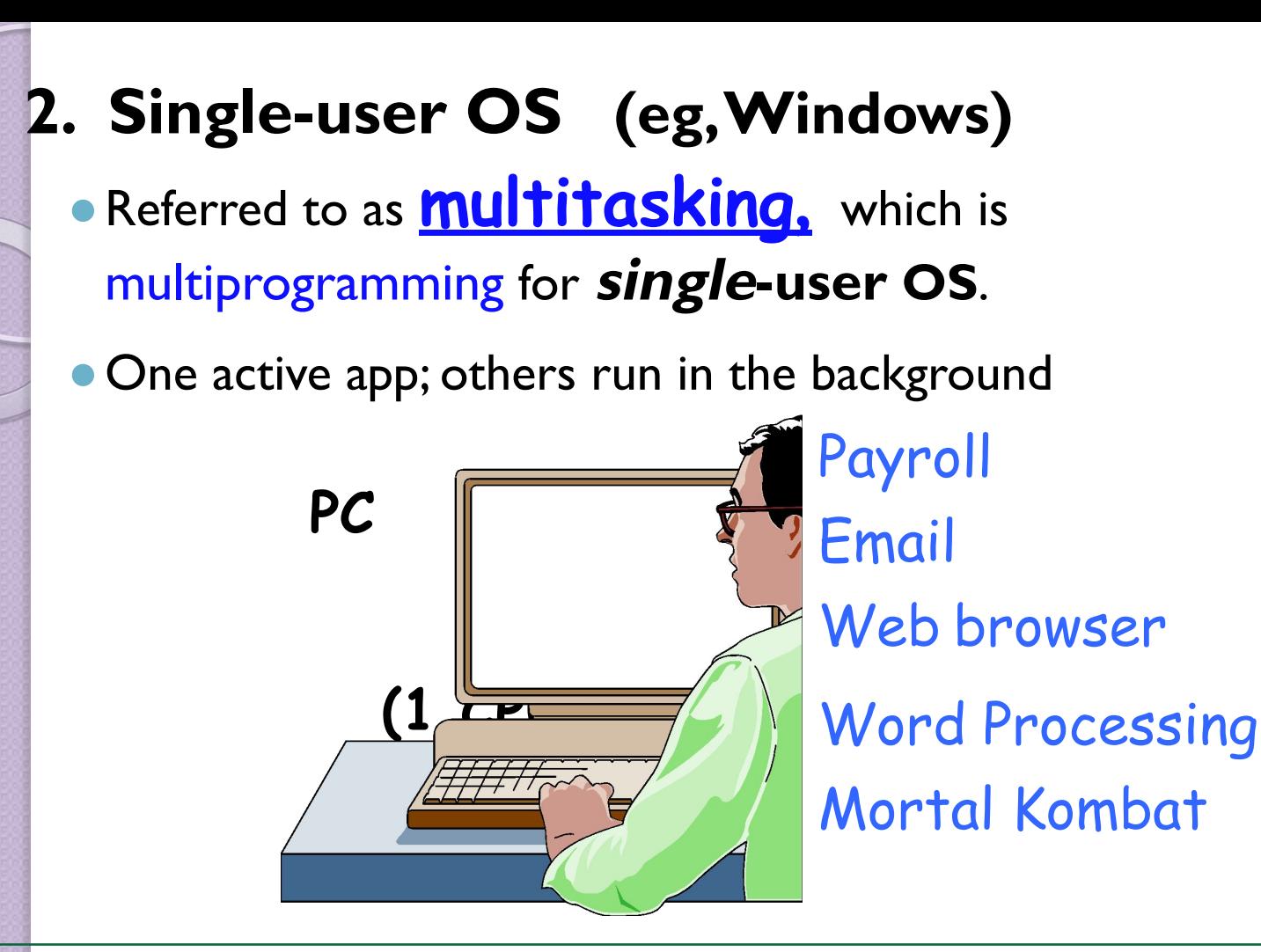

**OS** must protect each program's *memory area* to ensure that instructions and data don't "leak" into an area allocated to *another* program. If it fails, programs can **crash**…more shortly!

# **Handles interrupts**

#### • Mouse click; mail sound; alarm clock; app bombed...

• OS breaks into current process and instructs CPU to do something else. *And keeps track!*

#### **Important Digression: software bombs**

- **– APP** freezes**--"Program crash"**
	- -- Windows OS usually allows you to continue working in other apps; try to close the confused app:

Right-click on the app's button on Taskbar, select Close.

#### **– OS** freezes**-- "System crash"**

- -- Ctrl/Alt/Del: sometimes can Cancel current Task (Applications Tab, select End Task). If that fails, restart ("**Soft** boot") from Start button.
- -- Power off button, wait, then Power on ("**Hard** boot"). *LAST RESORT!*

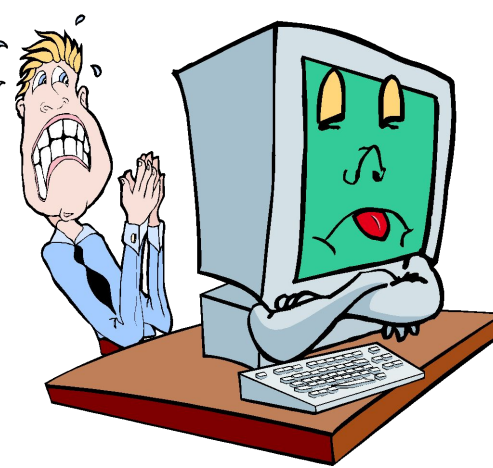

# **Provides (and loads) Device Drivers**

### **• Small programs that control a peripheral device** (printer, hard disk, tape drive, modem …)

- Allow OS & applications to activate *(drive)* the hardware device.
- The driver accepts commands from the operating system and converts them into a form that a *particular device* can understand.
- Newer OSs: provide *most* device drivers.
- Else: find and download device driver program from manufacturer's web site.

II. Translators *(revisited!)* How do people write programs? ⚫ Only language a **computer** understands? **SYSTEMS Software…***cont'd*

⚫ **A translator** (or **compiler**):

Program that converts high-level source code into low-level machine language (object code)-- can then be processed directly by the computer's binary circuits.

◦ Running a **source** program is a **two-step process**:

- Execute the translator program first:
	- converts ASCII source into executable machine language
	- creates a new file containing the object code.
- 2. Execute that NEW object code file.

#### In ENGLISH:

 **Find and print the names of all freshmen who scored greater than 79% on the first exam.**

High Level: If Year = 1 and Score1 > 79 then put StName l. **Low Level**: Assembly: LDR A5FD R1 *More readable form of binary;* CMP R1, 1 … *symbolic representation.*

 ML: 00000010 10001100 01100000 00010001 00000111 ...

#### *Translation* will:

- chop up every *command* word into ~25+ *op codes*.
	- convert *variable names* (Year, Score, StName ) into actual binary memory *address* numbers.

# 2. Operating Systems

# What is an Operating System (1)?

• A modern computer consists of: □ One or more processors □ Main memory **<u>∏</u>** Disks **□ Printers**  Various input/output devices. • Managing all these varied components requires a layer of software – the **Operating System (OS).**

#### What is an Operating System (2)?

- An Operating System is a program that acts as an intermediary/interface between a user of a computer and the computer hardware.
- OS goals:
	- Control/execute user/application programs.
	- Make the computer system convenient to use.
	- Ease the solving of user problems.
	- Use the computer hardware in an efficient manner.

#### Where does the OS fit in?

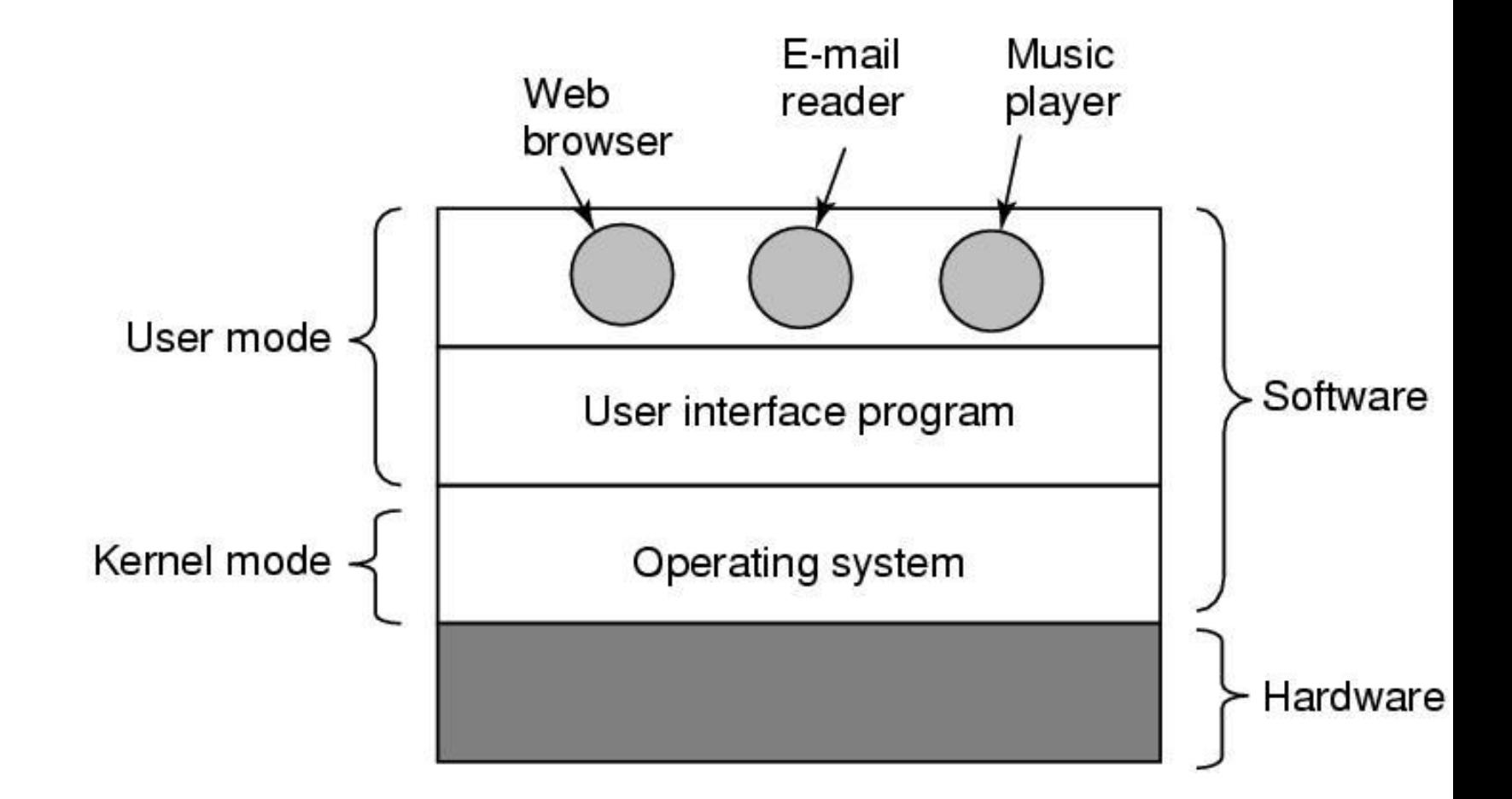

# ⚫ Facilities for program creation ◦ editors, compilers, linkers, debuggers, etc. ⚫ Program execution ◦loading in memory, I/O and file initialization. ⚫ Access to I/O and files ◦ deals with the specifics of I/O and file formats. ⚫ System access ◦resolves conflicts for resource contention. ◦ protection in access to resources and data.

#### Why are Operating Systems Important?

- ⚫ Important to understand and know how to correctly use when writing user applications.
	- ⚫ Large and complex systems that have a high economic impact and result in interesting problems of management.
	- Few actually involved in OS design and implementation but nevertheless many general techniques to be learned and applied.
- ⚫ Combines concepts from many other areas of Computer Science: Architecture, Languages, Data Structures, Algorithms, etc.

# Evolution of Operating Systems

The evolution of operating systems is directly dependent to the development of computer systems and how users use them. Here is a quick tour of computing systems through the past fifty years in the timeline.

# Early Evolution

1945: ENIAC, Moore School of Engineering, University of Pennsylvania. 1949: EDSAC and EDVAC ⚫ 1949 BINAC - a successor to the ENIAC ⚫ 1951: UNIVAC by Remington ⚫ 1952: IBM 701 ⚫ 1956: The interrupt ⚫ 1954-1957: FORTRAN was developed

# Operating Systems by the late 1950s

- ⚫ By the late 1950s Operating systems were well improved and started supporting following usages :
- It was able to Single stream batch processing
- ⚫ It could use Common, standardized, input/output routines for device access
- ⚫ Program transition capabilities to reduce the overhead of starting a new job was added
- Error recovery to clean up after a job terminated abnormally was added.
- ⚫ Job control languages that allowed users to specify the job definition and resource requirements were made possible.

# Operating Systems In 1960s

- ⚫ 1961: The dawn of minicomputers
- ⚫ 1962 Compatible Time-Sharing System (CTSS) from MIT
- ⚫ 1963 Burroughs Master Control Program (MCP) for the B5000 system
- ⚫ 1964: IBM System/360
- ⚫ 1960s: Disks become mainstream
- ⚫ 1966: Minicomputers get cheaper, more powerful, and really useful
- ⚫ 1967-1968: The mouse
- ⚫ 1964 and onward: Multics
- ⚫ 1969: The UNIX Time-Sharing System from Bell Telephone Laboratories

# Supported OS Features by 1970s

- ⚫ Multi User and Multi tasking was introduced.
- ⚫ Dynamic address translation hardware and Virtual machines came into picture.
- ⚫ Modular architectures came into existence.
- Personal, interactive systems came into existence.

# Control questions

- What is Software?
- ⚫ Differentiate System software and Application software.
- What are the responsibilities of Operating Systems?
- Define the following with suitable examples.
- Single–user OS
- Multi-user OS
- What are utility programs? Define some tasks performed by them.
	- What is meant by library programs?
- ⚫ What are program language translators? Briefly describe three translating approaches.
- ⚫ State the advantages and disadvantages of Bespoke Application Software.